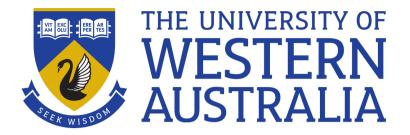

# (g)awk 2

Lecture 14

Michael J Wise

### Conditional Rule Execution

- It also very common to prefix a set of actions with a test, which limits the application of the actions to those input lines that satisfy the test.
- BEGIN and END are particular cases.
- For example:

```
gawk -F"#" '$3~/^8/ {print}' test_file
```

- prints only the lines whose third field begins with an 8. ~ is called a matchop. (See later.)
- In general, the format for a rule is:

```
[<test>] { <statements> } - similar to Sed
```

### Conditional Rule Execution

• One format for tests is:

 $<\!\!$ expression $><\!$ relop $><\!$ expression>

- The possible relational-operators are: ==, !=, <, <=, >, >=.
- Watch out that you don't use = in place of == !
- Example
- If test\_lines.awk contains:

```
NF != 4 {print NF " fields in line: " NR}
```

• Then

```
gawk -F ","-f test_lines.awk test_file.csv
```

- Reports all the lines that do not contain 4 fields
  - Data cleaning

## Matchop

• A second format for tests is:

<expression> <matchop> <regular expression>

- The two regular-expression matching operators are:
- ~ (match) and ! ~ (does not match). The regular expression is contained between / /.
- For example, the following shell script counts the number of blank lines in the input file:

```
#!/usr/bin/env bash
gawk '$0 ~ /^$/{sum++}END{print sum}' $1
```

• Notice that there are three different uses of the \$ symbol! Note also the single quote

```
gawk '$0 == "" {sum++}END{print sum}' $1
```

### What is True

- In Awk (and C), the value *FALSE* is indicated by the integer value 0.
- The value *TRUE* is ANY integer value other than 0, but typically 1.
- Opposite to Shell!!!

# **Combining Tests**

• Tests, e.g involving < relop > or < matchop >, can be combined.

```
<test> && <test>
```

• evaluates to TRUE if both of the components are TRUE; FALSE otherwise.

```
<test> | | <test>
```

• evaluates to FALSE if both of the components are FALSE; TRUE otherwise.

```
! <test>
```

- inverts the sense of <test>.
- Note: The formats shown here are only in terms of two tests. There can be more, but you might have to use bracketing to make the meaning clear.

### If .. Else

- Test before a set of actions is a fairly blunt instrument; the block of statements happen, or they don't happen.
- Sometimes also want to take alternate actions within a rule

### If .. Else

The format for the if ... else statement is:
 if ( <condition > )
 <statement or statement block > 
 [else

<statement or statement block> ]

- If the *<condition>* evaluates to TRUE (i.e. nonzero) the *<statement or statement block>* is executed; otherwise, the *<statement or statement block>* following the else assuming it exists!
- A statement block is simply a sequence of statements, which must be enclosed in parentheses.

### If .. Else

- If only one statement appears, it does not need to be enclosed in parentheses.
- The else part can, of course, be another if statement, but there is NO equivalent to Shell elif

#### Demo

- Back at simple avcol.awk in L12,
  - What if n==0?
    - Test at the end, right?
  - What if we also want the maximum and minimum values in the list?
    - Can be done as we go
- ==> The next cut, less\_simple\_avcol.awk

# Arrays

- Like Awk variables, Awk arrays appear as required.
- The number of elements in the array is not declared. Elements appear as required.
- To assign to an array:

```
< array \ name > [< array \ subscript > ] = < value >
```

• For example:

```
\{lines[++i] = \$0\}
```

• assigns successive input lines to the array lines, subscripted by line numbers.

```
\{lines[NR] = \$0\}
```

does the same thing.

# Array Subscripts and Values

- Array subscripts can be any value, including strings.
  Provides an associative memory, like Python dictionaries
- For example, with the student database, test\_file:

```
Mozart#WA#8640352
Orff#C#8777251
Brahms#J#7531430
Vaughan-Williams#R#8707067
Saint Saens#C#6940827
```

• there could be two arrays created in a rule:

```
{surname[$3] = $1;
initials[$3] = $2;
...
```

• Each array is indexed by the third (SID) field.

# **Deleting Arrays and Elements**

- If you want to reset an array element you can simply assign "" to the element: a [10] = ""
- Alternatively, you can delete the element:

```
delete a[10]
```

removes it entirely. Saves space, which can be important if the array becomes large

Can also delete entire arrays

# Test for Inclusion in an Array

• Awk provides a test of whether an item is in an array.

<expression> in <array name>

- Evaluates to TRUE if the value of the *<expression>* is a subscript of the array *<array name>*.
- That is:

```
if(6940827 in surname)
```

• • •

• is the same as saying:

```
if(surname[6940827] != "")
```

# Traversing an Array

- If you are using an array, you will often want to list all the elements.
- Listing elements could be problematic in Awk because any string can be a subscript.
- Awk provides a special kind of for loop.

```
for (<variable> in <array name>)
<statement or statement block>
```

• For example:

```
for(i in surname)
    print initials[i] " " surname[i]
```

• NOTE: With this for loop the elements of the array will appear in *random* (though fixed) order.

### Example

• The Awk script, hist\_randints.awk, counts the frequencies of occurrence of integers in a list.

```
{ hist[$1]++; }
END{
  for(i in hist)
    print i ":" hist[i]
}
```

- Only problem is that Awk lacks a sort function, so while ascending integer indices will generally be printed in ascending order, you can't rely on it
  - Pipe to sort (i.e. external to Awk) possible workaround

### Demo

- The earlier version of avcol used an on-the-fly method for computing standard deviation which makes some assumptions.
- Lets redo avcol using the usual definition of the standard deviation calculation

$$s = \sqrt{\frac{1}{n} \sum_{i}^{n} (x_i - \bar{x})^2}$$

- Use the main loop to compute the mean and store values in an array
- Use a for loop in END to compute SD